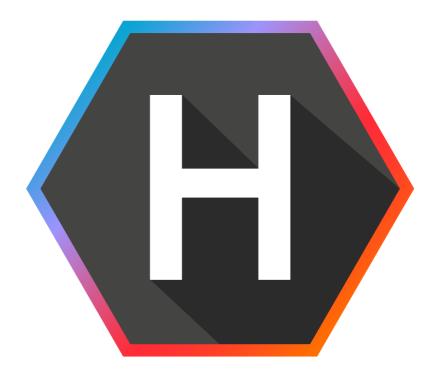

# Helmut4 - Infos

Software documentation

Copyright © 2022 by MoovIT GmbH

# 1. The four products

Helmut is a set of tools, designed from the ground up, to bring consistency and flexibility to any Adobe post-production environment. We provide four different tools that lay the ground for a solid end-to-end media centric workflow.

## 1.1. HelmutFX

Project management and users management seem trivial, but even today, teams of all sizes still rely on the file explorer to manually create and search for projects. There's got to be a better way! HelmutFX makes all of this a thing of the past. With HelmutFX, you can gather users around teams, add new projects or search and open existing ones, manage projects templates and create customized project and assets folder structure. Everything is managed centrally, through a simple and easy web interface.

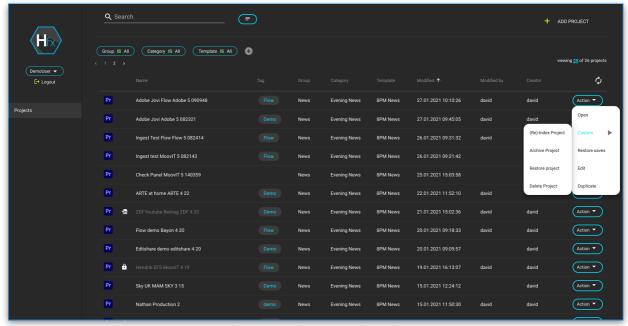

Figure 1.1.1 HelmutFX - Projects view

### 1.2. HelmutiO

Getting you rushes in your production environment and your master files out for delivery can be quite challenging. Wouldn't it be great if there was a way to removes all the guess work and avoids costly mistakes? HelmutIO manages the import and export logistics to and from Adobe Premiere and Adobe After Effects using local or distributed Adobe Media Encoder render nodes.

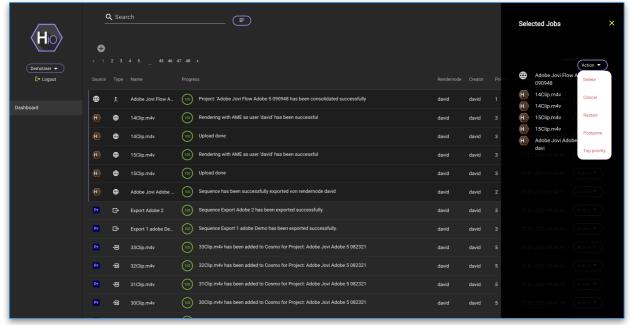

Figure 1.2.1 HelmutIO - Dashboard

## 1.3. HelmutCO

Teams need to share assets between projects all the time. Finding the right assets often means going through all your previous project files and opening one by one until you find the one you really need. HelmutCO can be your hero. There's a HelmutCO Premiere and AfterEffects panel extension that allows any teams member to navigate Helmut's project files, find the relevant the assets, sequences or compositions and seamlessly import those assets into Premiere or AfterEffects. HelmutCO will handle all dynamic link logic behind the scenes, freeing your users from this tedious task.

#### 1.4. HelmutHK

Whenever you need to park your project for some time, archive your final project file or restore an old project file from archive, HelmutHK got you covered. HelmutHK uses a unique approach, it leverages the power of the HelmutCO database to filter project assets that are worth archiving, like unique project assets, assets referenced to a timeline or composition,... This will leads to a highly efficient archiving process that saves you time and precious storage space.

# 1.5. Helmut4 Streamdesigner

Our powerful stream designer offers you the perfect canvas for designing your workflows and serves all 4 products.

HelmutFX: Regardless of whether project settings, folder structures, metadata, user rights, notifications or storage control. The entire organisation around the project is always just a click away. Pathsettings, version conversion and the transfer between different operating systems take place automatically.

HelmutlO: Whether import, export, watch folder or web workflows. There are a number of actions available to ensure that your files always end up in the right place, with the right name, codec settings, and metadata fields. Highly efficient for the administrators, easy to use for the editors.

HelmutCO: Everything you always wanted to know about your Adobe projects is stored here and can be processed automatically with the help of streams. Cosmo and Streams always know whether an asset was used in which project and on which sequence it was edited. Whether it exists in other projects and what metadata it has.

HelmutHK: Control the archiving, deletion or consolidation of projects and project-based assets with one click. Or should it work automatically? No problem, HelmutHK offers a fully automated solution for the metadata-based management of all projects and their assets via cron jobs and tasks. Houskeeping at it's best.

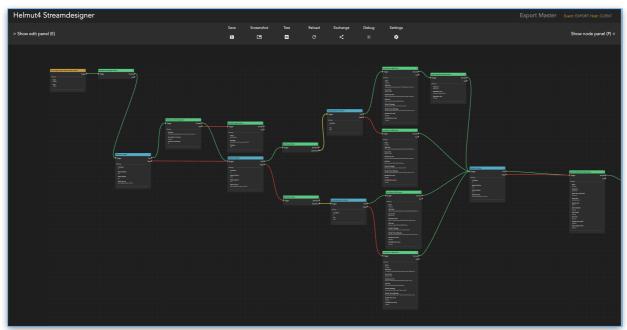

Figure 1.5.1 Streamdesigner

### 1.6. Helmut4 Panel Extension

To complete the Helmut4 product range, not just one but 3 panel extensions are available. A panel for the interaction of the user with Helmut4 and the display of all project-related workflows. Regardless of whether it's importing or exporting, everything is conveniently controlled and easy to use. A panel for communication between Premiere / After Effects and Adobe Media Encoder. Rendering sequences and compositions via AME has never been so easy. And last but not least, Helmut4's hidden panel extension for Premiere. It enables every function that Premiere makes available to be automated using the Stream Designer.

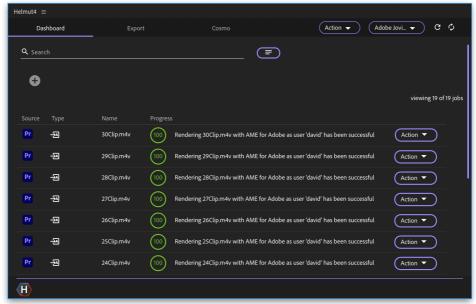

Figure 1.6.1 Panel Extension - Dashboard

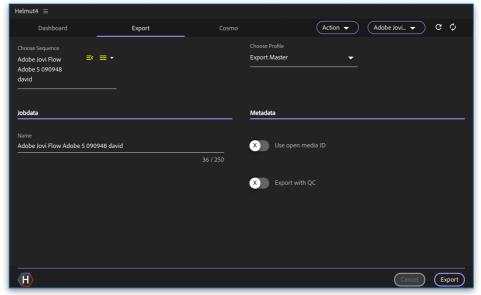

Figure 1.6.2 Panel Extension - Export